## Package 'xtsum'

December 7, 2023

Type Package Title Summary Statistics for Panel Data Version 0.1.0 **Depends**  $R$  ( $>= 3.2.0$ ), knitr, magrittr, rlang, plm Imports dplyr, kableExtra, sampleSelection Author Joao Claudio Macosso Maintainer Joao Claudio Macosso <joaoclaudiomacosso@gmail.com> URL <https://github.com/Macosso/xtsum> BugReports <https://github.com/Macosso/xtsum/issues> VignetteBuilder knitr Description Based on 'STATA' xtsum command, it is used to compute summary statistics for a panel data set. It generates overall, between-group, and within-group statistics for specified variables in a panel data set, as presented in S. Porter (2023) <[https://stephenporter.org/files/xtsum\\_handout.pdf](https://stephenporter.org/files/xtsum_handout.pdf)>, StataCorp (2023) <<https://www.stata.com/manuals/xtxtsum.pdf>>. License GPL-3 Encoding UTF-8 RoxygenNote 7.2.3 **Suggests** testthat  $(>= 3.0.0)$ Config/testthat/edition 3 NeedsCompilation no

Repository CRAN

Date/Publication 2023-12-07 16:20:02 UTC

### R topics documented:

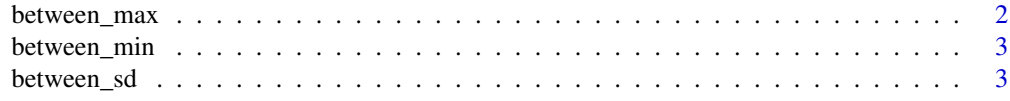

#### <span id="page-1-0"></span>2 between\_max

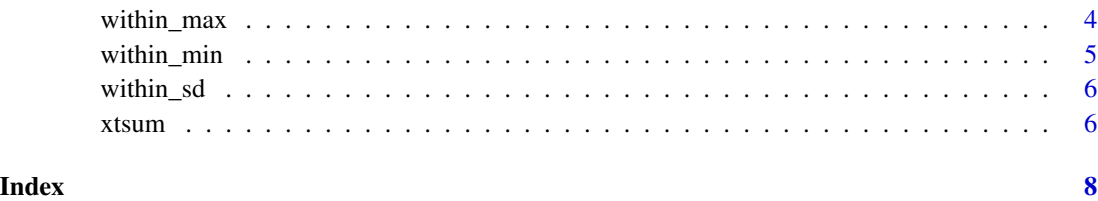

between\_max *Compute the maximum between-group*

#### Description

This function calculates the maximum between-group in a panel data.

#### Usage

```
between_max(data, variable, id = NULL, t = NULL, na.rm = FALSE)
```
#### Arguments

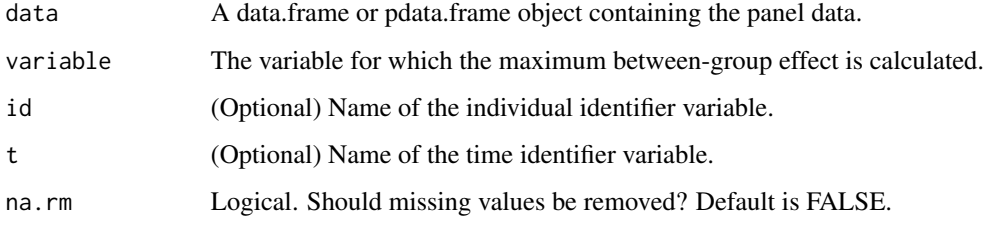

#### Value

The maximum between-group effect.

#### Examples

```
# Example using pdata.frame
data("Gasoline", package = "plm")
Gas <- pdata.frame(Gasoline, index = c("country", "year"), drop.index = TRUE)
between_max(Gas, variable = "lgaspcar")
# Using regular data.frame with id and t specified
data("Crime", package = "plm")
```
between\_max(Crime, variable = "crmrte",  $id = "county", t = "year")$ 

<span id="page-2-0"></span>

#### Description

This function calculates the minimum between-group of a panel data.

#### Usage

```
between_min(data, variable, id = NULL, t = NULL, na.rm = FALSE)
```
#### Arguments

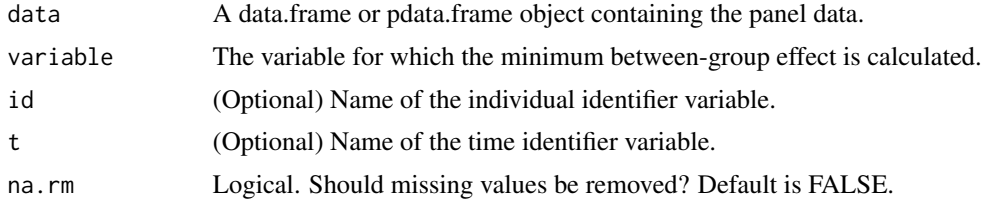

#### Value

The minimum between-group effect.

#### Examples

```
# Example using pdata.frame
data("Gasoline", package = "plm")
Gas <- pdata.frame(Gasoline, index = c("country", "year"), drop.index = TRUE)
between_min(Gas, variable = "lgaspcar")
# Using regular data.frame with id and t specified
data("Crime", package = "plm")
```
between\_min(Crime, variable = "crmrte",  $id = "county", t = "year")$ 

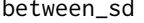

Compute the standard deviation of between-group

#### Description

This function calculates the standard deviation of between-group in a panel data.

#### Usage

```
between_sd(data, variable, id = NULL, t = NULL, na.rm = FALSE)
```
#### <span id="page-3-0"></span>Arguments

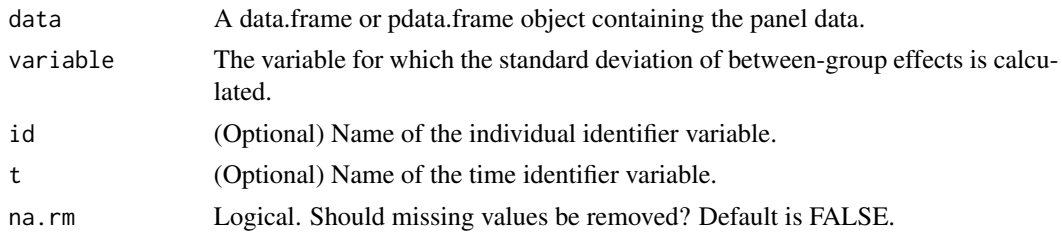

#### Value

The standard deviation of between-group effects.

#### Examples

```
# Example using pdata.frame
data("Gasoline", package = "plm")
Gas <- pdata.frame(Gasoline, index = c("country", "year"), drop.index = TRUE)
between_sd(Gas, variable = "lgaspcar")
```

```
# Using regular data.frame with id and t specified
data("Crime", package = "plm")
between_sd(Crime, variable = "crmrte", id = "county", t = "year")
```
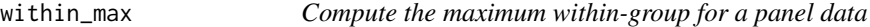

#### Description

This function computes the maximum within-group for a panel data.

#### Usage

```
within_max(data, variable, id = NULL, t = NULL, na.rm = FALSE)
```
#### Arguments

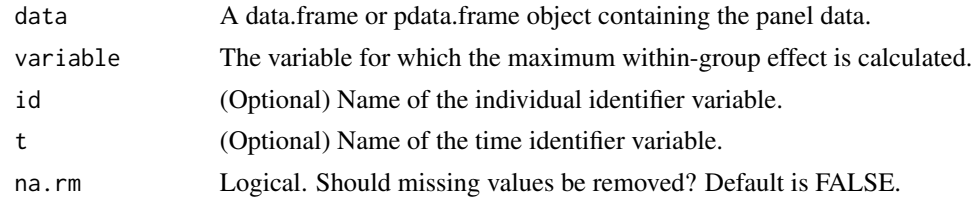

#### Value

The maximum within-group effect.

#### <span id="page-4-0"></span>within\_min 5

#### Examples

```
# Example using pdata.frame
data("Gasoline", package = "plm")
Gas <- pdata.frame(Gasoline, index = c("country", "year"), drop.index = TRUE)
within_max(Gas, variable = "lgaspcar")
```

```
# Using regular data.frame with id and t specified
data("Crime", package = "plm")
within_max(Crime, variable = "crmrte", id = "county", t = "year")
```
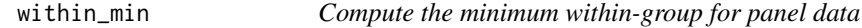

#### Description

This function computes the minimum within-group for a panel data.

#### Usage

```
within_min(data, variable, id = NULL, t = NULL, na.rm = FALSE)
```
#### Arguments

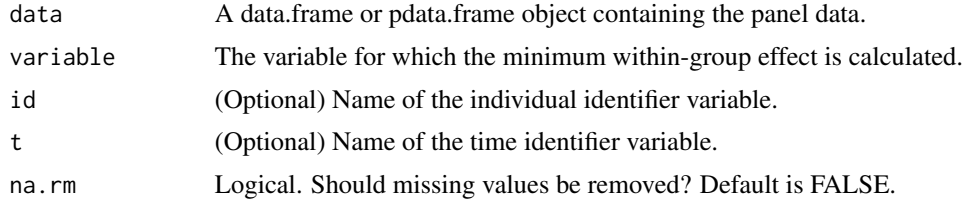

#### Value

The minimum within-group effect.

#### Examples

```
# Example using pdata.frame
data("Gasoline", package = "plm")
Gas <- pdata.frame(Gasoline, index = c("country", "year"), drop.index = TRUE)
within_min(Gas, variable = "lgaspcar")
# Using regular data.frame with id and t specified
data("Crime", package = "plm")
within_min(Crime, variable = "crmrte", id = "county", t = "year")
```
#### **Description**

This function computes the standard deviation of within-group for a panel data.

#### Usage

```
within_sd(data, variable, id = NULL, t = NULL, na.rm = FALSE)
```
#### Arguments

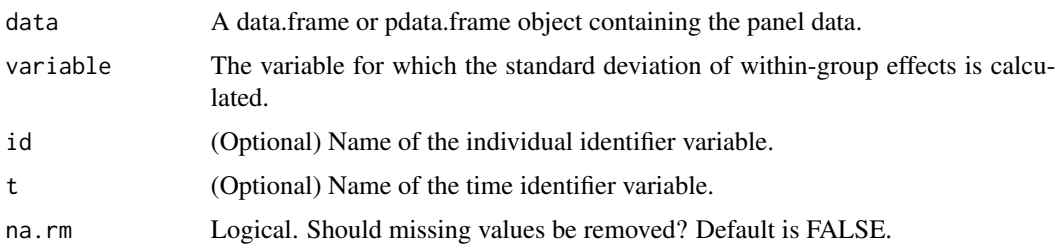

#### Value

The standard deviation of within-group effects.

#### Examples

```
# Example using pdata.frame
data("Gasoline", package = "plm")
Gas <- pdata.frame(Gasoline, index = c("country", "year"), drop.index = TRUE)
within_sd(Gas, variable = "lgaspcar")
# Using regular data.frame with id and t specified
data("Crime", package = "plm")
within_sd(Crime, variable = "crmrte", id = "county", t = "year")
```
xtsum *Calculate summary statistics for panel data*

#### Description

This function computes summary statistics for panel data, including overall statistics, betweengroup statistics, and within-group statistics.

xtsum and the contract of the contract of the contract of the contract of the contract of the contract of the contract of the contract of the contract of the contract of the contract of the contract of the contract of the

#### Usage

```
xtsum(
 data,
 variables = NULL,
 id = NULL,t = NULL,na.rm = FALSE,
 return.data.frame = FALSE,
 dec = 3)
```
#### Arguments

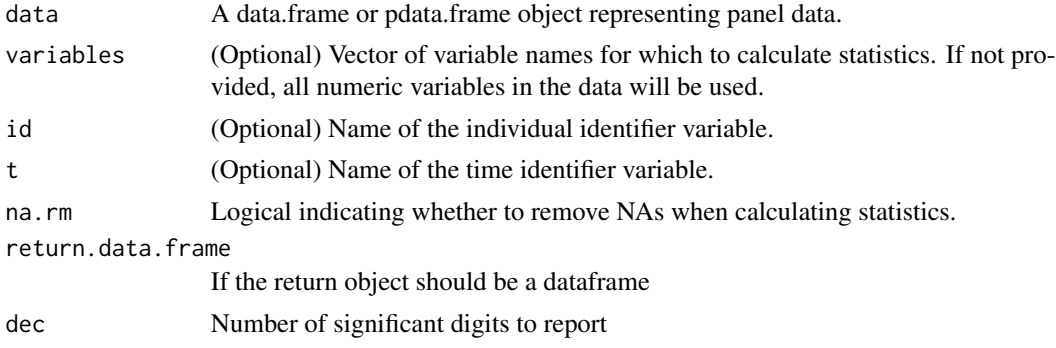

#### Value

A table summarizing statistics for each variable, including Mean, SD, Min, and Max, broken down into Overall, Between, and Within dimensions.

#### Examples

```
# Using a data.frame and specifying variables, id, it, na.rm, dec
data("nlswork", package = "sampleSelection")
xtsum(nlswork, "hours", id = "idcode", t = "year", na.rm = TRUE, dec = 6)
# Using pdata.frame object without specifying a variable
data("Gasoline", package = "plm")
Gas <- pdata.frame(Gasoline, index = c("country", "year"), drop.index = TRUE)
xtsum(Gas)
# Using regular data.frame with id and t specified
data("Crime", package = "plm")
xtsum(Crime, variables = c("crmrte", "probarr"), id = "county", t = "year")# Specifying variables to include in the summary
xtsum(Gas, variables = c("lincomep", "lgaspcar"))
```
# <span id="page-7-0"></span>Index

between\_max, [2](#page-1-0) between\_min, [3](#page-2-0) between\_sd, [3](#page-2-0) within\_max, [4](#page-3-0) within\_min, [5](#page-4-0) within\_sd, [6](#page-5-0)

xtsum, [6](#page-5-0)